# **GTable1D**

De Wiki Aller à : [navigation](#page--1-0), [rechercher](#page--1-0) [GTable1D](http://genius.cnes.fr/index.php/GTable1D)

**GENIUS** allows to display (and read/write !) one dimension tables (abscissa et ordinate). The idea is to be able to manage one or several tabulated functions  $\mathrm{y_{i}} = \mathrm{f(x_{i})}$  as, for example  $\mathrm{C_{x}}$  et  $\mathrm{C_{z}}$  depending on the Angle of Attack …

To do it, we must use **[GEntryRealVector](http://genius.cnes.fr/uploads/JavaDocs/V1.12.1/fr/cnes/genius/highLevel/GEntryRealVector.html)** class (or **GEntryIntVector**, **[GEntryDateVector](http://genius.cnes.fr/uploads/JavaDocs/V1.12.1/fr/cnes/genius/highLevel/GEntryDateVector.html)**) to store data by columns.

```
GUnit[] unitAng = {new GMetricUnit("deg"), new GMetricUnit("rad")};
double[] incVal = {Math.toRadius(10.)}, Math.toRadians(15.),
Math.toRadians(20.),
                    Math.toRadians(25.), Math.toRadians(30.),
Math.toRadians(35.),
                   Math.toRadians(40.) };
double[] cxVal = {0.100, 0.150, 0.200, 0.250, 0.350, 0.450, 0.600};double[] czVal = {0.250, 0.300, 0.350, 0.400, 0.500, 0.550, 0.600};incTabIhm = new GEntryRealVector("Angle Of Attack", incVal, unitAng);
incTabIhm.setNameInConfigFile("AOA");
CxTabIhm = new GEntryRealVector("Cx", cxVal);
CzTabIhm = new GEntryRealVector("Cz", czVal);
CzTabIhm.addGInterval(errInterval);
```
Then we will use **GTable1D** class to assembly them:

```
aeroTabInm=new GTable1D("Cx/Cz = f(Mach)",TableOrientation.VERTICAL,incTabIhm, CxTabIhm, CzTabIhm);
aeroTabIhm.setConstraint(new GConstraint(GConstraint.newline()));
```
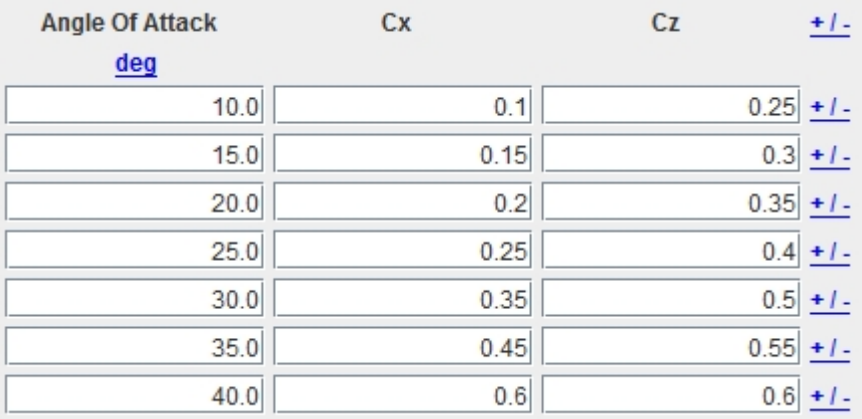

At last, if we want to get the content of this table, we will have to use the getGVector() method then getValue() or getValueArray() methods. The following example gives us a method to recover a double table:

```
public double[] getData ( int rank ) {
    double[] tmp = new double[aeroTabIhm.getGVector(rank).size()];
   for (int i = 0; i < \text{tmp.length}; i++) {
       tmp[i] = (Double)aeroTabIhm.getGVector(rank).getValue(i);
    }
    return tmp;
}
```
Note that, it is mandatory to cast the data as, since the V1.2 version, it is possible to get objects as [GEntryDateVector](http://genius.cnes.fr/uploads/JavaDocs/V1.12.1/fr/cnes/genius/highLevel/GEntryDateVector.html) in [GTable1D](http://genius.cnes.fr/uploads/JavaDocs/V1.12.1/fr/cnes/genius/highLevel/GTable1D.html), so the getGVector() will return a table of Objects rather than a table of Number as previously.

Return to the introduction  $\uparrow$  Go to the next page  $\rightarrow$ 

Récupérée de «<http://genius.cnes.fr/index.php?title=GTable1D&oldid=301>»

## **Menu de navigation**

#### **Outils personnels**

- [3.134.87.95](http://genius.cnes.fr/index.php/Utilisateur:3.134.87.95)
- [Discussion avec cette adresse IP](http://genius.cnes.fr/index.php/Discussion_utilisateur:3.134.87.95)
- [Créer un compte](http://genius.cnes.fr/index.php?title=Sp%C3%A9cial:Connexion&returnto=GTable1D&returntoquery=action%3Dmpdf&type=signup)
- [Se connecter](http://genius.cnes.fr/index.php?title=Sp%C3%A9cial:Connexion&returnto=GTable1D&returntoquery=action%3Dmpdf)

#### **Espaces de noms**

- [Page](http://genius.cnes.fr/index.php/GTable1D)
- [Discussion](http://genius.cnes.fr/index.php?title=Discussion:GTable1D&action=edit&redlink=1)

#### **Variantes**

#### **Affichages**

- [Lire](http://genius.cnes.fr/index.php/GTable1D)
- [Voir le texte source](http://genius.cnes.fr/index.php?title=GTable1D&action=edit)
- [Historique](http://genius.cnes.fr/index.php?title=GTable1D&action=history)
- [Exporter en PDF](http://genius.cnes.fr/index.php?title=GTable1D&action=mpdf)

#### **Plus**

#### **Rechercher**

Rechercher  $\|$  Lire

#### **GENIUS**

- [Welcome](http://genius.cnes.fr/index.php/Accueil)
- [Quick Start](http://genius.cnes.fr/index.php/Quick_Start)
- [News](http://genius.cnes.fr/index.php/News)

#### **Basic principles**

- [GFrame and GPanel](http://genius.cnes.fr/index.php/GFrame_and_GPanel)
- [Main widgets](http://genius.cnes.fr/index.php/Main_Widgets)
- [Links with Swing](http://genius.cnes.fr/index.php/Links_with_Swing)
- [GLayout](http://genius.cnes.fr/index.php/GLayout)
- [Conditional Display](http://genius.cnes.fr/index.php/Conditional_Display)
- [GListener interface](http://genius.cnes.fr/index.php/GListener_interface)

#### **More deeper in the concept**

- [Units management](http://genius.cnes.fr/index.php/Units_management)
- [GContainer](http://genius.cnes.fr/index.php/GContainer)
- [GReadWrite interface and data files management](http://genius.cnes.fr/index.php/GReadWrite_interface)
- [Modified data](http://genius.cnes.fr/index.php/Modified_data)
- [Process management](http://genius.cnes.fr/index.php/Process_management)

#### **Still more ...**

- [Validity controls](http://genius.cnes.fr/index.php/Validity_controls)
- [Menu bar](http://genius.cnes.fr/index.php/Menu_bar)
- [Icons](http://genius.cnes.fr/index.php/Icons)
- [GClear interface](http://genius.cnes.fr/index.php/GClear_interface)

### **Still more again ...**

- [Tooltips](http://genius.cnes.fr/index.php/Tooltips)
- [Shortcuts](http://genius.cnes.fr/index.php/Shortcuts)
- [Copy & paste](http://genius.cnes.fr/index.php/Copy_%26_paste)
- [Plots](http://genius.cnes.fr/index.php/Plots)
- [Results File Management](http://genius.cnes.fr/index.php/ResultsFileManagement)
- [GPlotPanel](http://genius.cnes.fr/index.php/GPlotPanel)
- [GGroundPlotPanel](http://genius.cnes.fr/index.php/GGroundPlotPanel)
- [Internationalization](http://genius.cnes.fr/index.php/Internationalization)
- [Log file](http://genius.cnes.fr/index.php/Log_file)
- [Update data](http://genius.cnes.fr/index.php/Update_data)

#### **Some other widgets**

- [GTabbedPane](http://genius.cnes.fr/index.php/GTabbedPane)
- [GTable1D](http://genius.cnes.fr/index.php/GTable1D)
- [GTable2D](http://genius.cnes.fr/index.php/GTable2D)
- [GComponentList](http://genius.cnes.fr/index.php/GComponentList)
- [GDialog and GDetachedPanel](http://genius.cnes.fr/index.php/GDialog_and_GDetachedPanel)
- [GContextFileManagement](http://genius.cnes.fr/index.php/GContextFileManagement)
- [How to build a standard application](http://genius.cnes.fr/index.php/How_to_build_a_standard_application)
- [GPanTest](http://genius.cnes.fr/index.php/GPanTest)
- [Create your own widget](http://genius.cnes.fr/index.php/Create_your_own_widget)

## **Evolutions**

- [Main differences between V1.11.4 and V1.12.1](http://genius.cnes.fr/index.php/Main_differences_between_V1.11.4_and_V1.12.1)
- [Main differences between V1.10.1 and V1.11.4](http://genius.cnes.fr/index.php/Main_differences_between_V1.10.1_and_V1.11.4)
- [Main differences between V1.10 and V1.10.1](http://genius.cnes.fr/index.php/Main_differences_between_V1.10_and_V1.10.1)
- [Main differences between V1.9.1 and V1.10](http://genius.cnes.fr/index.php/Main_differences_between_V1.9.1_and_V1.10)
- [Main differences between V1.9 and V1.9.1](http://genius.cnes.fr/index.php/Main_differences_between_V1.9_and_V1.9.1)
- [Main differences between V1.8 and V1.9](http://genius.cnes.fr/index.php/Main_differences_between_V1.8_and_V1.9)
- [Main differences between V1.7 and V1.8](http://genius.cnes.fr/index.php/Main_differences_between_V1.7_and_V1.8)
- [Main differences between V1.6.2 and V1.7](http://genius.cnes.fr/index.php/Main_differences_between_V1.6.2_and_V1.7)
- [Main differences between V1.6.1 and V1.6.2](http://genius.cnes.fr/index.php/Main_differences_between_V1.6.1_and_V1.6.2)
- [Main differences between V1.6 and V1.6.1](http://genius.cnes.fr/index.php/Main_differences_between_V1.6_and_V1.6.1)
- [Main differences between V1.5 and V1.6](http://genius.cnes.fr/index.php/Main_differences_between_V1.5_and_V1.6)
- [Main differences between V1.4.1 and V1.5](http://genius.cnes.fr/index.php/Main_differences_between_V1.4.1_and_V1.5)
- [Main differences between V1.3 and V1.4.1](http://genius.cnes.fr/index.php/Main_differences_between_V1.3_and_V1.4.1)

## **Training**

- [Training slides](http://genius.cnes.fr/index.php/Fichier:GENIUS_V1.9.1_formation.pdf)
- [Tutorials package for V1.12.1](http://genius.cnes.fr/index.php/Fichier:Genius-1.12.1-tutorials.zip)
- [Tutorials package for V1.11.4](http://genius.cnes.fr/index.php/Fichier:Genius-1.11-tutorials.zip)
- [Tutorials package for V1.10.1](http://genius.cnes.fr/index.php/Fichier:Genius-1.10-tutorials.zip)
- $\bullet$  [Tutorials package for V1.9.1](http://genius.cnes.fr/index.php/Fichier:Genius-1.9-tutorials.zip)
- [Training & tutorials package for V1.8](http://genius.cnes.fr/index.php/Fichier:Genius-1.8-tutorials.zip)
- $\bullet$  [Training & tutorials package for V1.7](http://genius.cnes.fr/index.php/Fichier:Genius-1.7-tutorials.zip)
- [Training & tutorials package for V1.6](http://genius.cnes.fr/index.php/Fichier:Genius-1.6-tutorials.zip)

## **Links**

• [CNES freeware server](https://www.connectbycnes.fr/en/cnes-software)

## **Outils**

- [Pages liées](http://genius.cnes.fr/index.php/Sp%C3%A9cial:Pages_li%C3%A9es/GTable1D)
- [Suivi des pages liées](http://genius.cnes.fr/index.php/Sp%C3%A9cial:Suivi_des_liens/GTable1D)
- [Pages spéciales](http://genius.cnes.fr/index.php/Sp%C3%A9cial:Pages_sp%C3%A9ciales)
- [Adresse de cette version](http://genius.cnes.fr/index.php?title=GTable1D&oldid=301)
- [Information sur la page](http://genius.cnes.fr/index.php?title=GTable1D&action=info)
- [Citer cette page](http://genius.cnes.fr/index.php?title=Sp%C3%A9cial:Citer&page=GTable1D&id=301)
- Dernière modification de cette page le 5 mai 2017 à 13:43.
- [Politique de confidentialité](http://genius.cnes.fr/index.php/Wiki:Confidentialit%C3%A9)
- [À propos de Wiki](http://genius.cnes.fr/index.php/Wiki:%C3%80_propos)
- [Avertissements](http://genius.cnes.fr/index.php/Wiki:Avertissements_g%C3%A9n%C3%A9raux)
- $\left[\begin{smallmatrix} 1 & 0 \\ 0 & 1 \end{smallmatrix}\right]$  Powered By